# <span id="page-0-0"></span>Computing environment for the Super-Charm-Tau factory detector

Dmitry Maksimov on behalh of the SCTau collaboration

9th International Conference "Distributed Computing and Grid Technologies in Science and Education" (GRID'2021)

Budker Institute of Nuclear Physics, Novosibirsk, Russia

5 July 2021

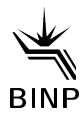

K ロ ▶ K @ ▶ K 글 ▶ K 글 ▶ [로]로 10 Q Q

# **SCT** Experiment overview

- **•** Precision experiments with tau lepton and charmed hadrons, and search for BSM phenomena
- **Electron-positron collider** 
	- $\blacktriangleright$  Beam energy varying between 1.5 and 3.5 GeV
	- $\blacktriangleright$  Luminosity  $\mathcal{L}$  =  $10^{35}$ cm−2s−1 @ 2 GeV
	- $\blacktriangleright$  Longitudinal polarization of the  $e^-$  beams
- Universal particle detector
	- $\blacktriangleright$  Tracking system
	- $\blacktriangleright$  Crystal electromagnetic calorimeter
	- $\blacktriangleright$  Particle identification system

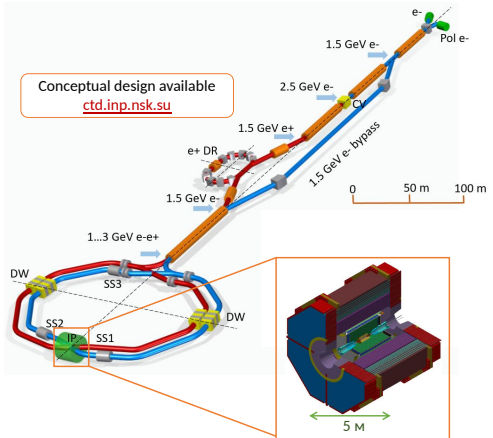

 $200$ 

#### Detector overview Requirements:

- **•** Trigger rate up to 300 kHz
- $10^4$   $cm^{-2}$ s $^{-1}$  tracks at  $R < 20$  cm
- $\sigma_p$ / $p \le 0.4\%$  at 1 GeV/c
- Good  $\pi^0/\gamma$  separation,  $E_{\gamma} = 10 - 3000$  MeV,  $\sigma_F < 1.8\%$  at 1 GeV
- **•** Dedicated PID system
	- $\blacktriangleright \frac{dE}{dx} < 7\%$ ,
	- $\blacktriangleright$   $\mu/\pi$  separation up to 1.5 GeV/c,
	- $\blacktriangleright \pi/K$  separation up to 3.0 GeV/c.
- **Minimal CP** detection asymmetry

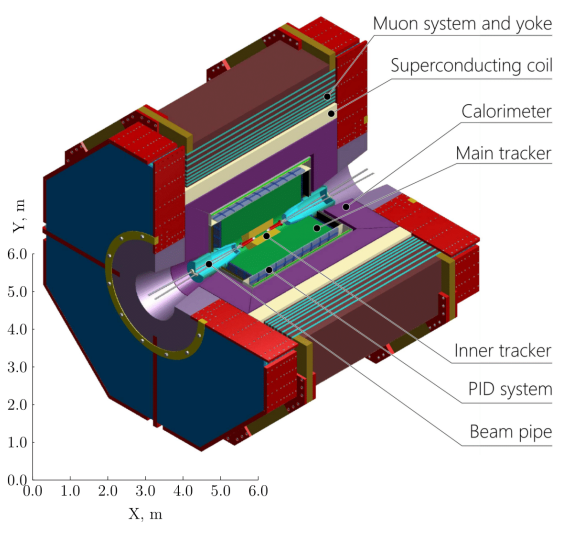

 $QQQ$ 

化重 经间

## Computing infrastructure for the project

- The immediate goal is to design the detector
	- $\blacktriangleright$  need the simulation
	- $\blacktriangleright$  need hardware to run it
- The existing BINP/General Computing Facility is available
	- $\triangleright$  local computing farm of about 2k CPU cores
	- $\blacktriangleright$  various storage systems
	- $\triangleright$  service VM servers (about 100 CPU cores)
	- $\blacktriangleright$  IB/10GbE/40GbE local interconnects
	- $\blacktriangleright$  access to remote resources
	- . . . also shared with other groups

#### Resources available via BINP/GCF

- Computing resources of the Novosibirsk Scientific Center
	- ▶ NUSC & SSCC supercomputers
		- $\star$  mostly GPU, but still several thousands of CPUs
	- $\blacktriangleright$  ICT SB RAS storage
		- $\star$  > 500 TB
	- $\triangleright$  connected with isolated 10GbE network (NSC/SCN)
- Dedicated network link to Moscow (KIAE)
	- $\blacktriangleright$  2 Gbps presently
	- $\blacktriangleright$  direct access to LHCone network

#### Resources available via BINP/GCF

- Computing resources of the Novosibirsk Scientific Center
	- ▶ NUSC & SSCC supercomputers
		- $\star$  mostly GPU, but still several thousands of CPUs
	- $\blacktriangleright$  ICT SB RAS storage
		- $\star$  > 500 TB
	- $\triangleright$  connected with isolated 10GbE network (NSC/SCN)
- Dedicated network link to Moscow (KIAE)
	- $\triangleright$  2 Gbps presently
	- $\blacktriangleright$  direct access to LHCone network

#### We have enough computing resources for the present stage of the detector project

#### Software for the project A HEP software framework

A typical HEP experiment requires complete stack of relevant software:

- **e** event generators,
- parametric and full detector simulation,
- o event reconstruction algorithms,
- o online event interpretation for trigger decisions,
- $\bullet$  event data model (EDM),
- I/O interface to conditions data base,
- $\bullet$  I/O interface to data storage,
- o offline data analysis algorithms,
- **•** build system and release management software.

# Software for the project

Framework elements and data flows

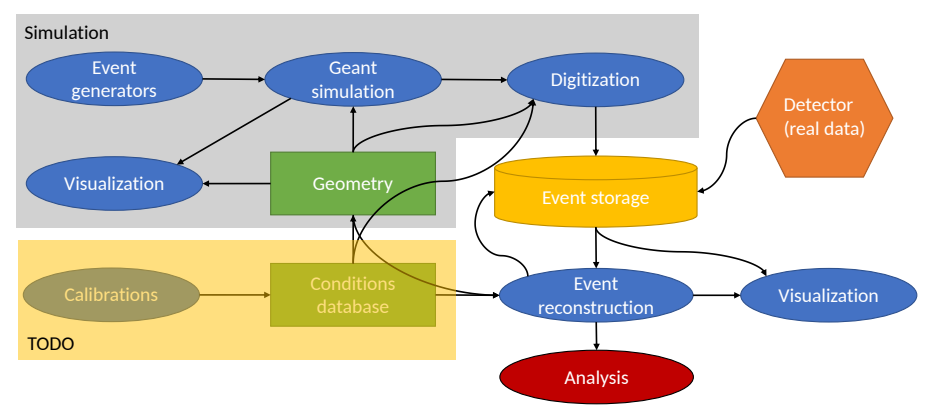

#### All software for our detector is impemented in framework named Aurora

KOD KARD KID KID DIE KORA

### The Aurora framework

- **•** Based on Gaudi
- Uses conventional and recently emerged HEP software tools:
	- $\triangleright$  ROOT Geant4
	- $\triangleright$  DD4Hep (Key4HEP)
- When possible we reuse peaces of other experiments software
	- $\blacktriangleright$  Belle II, ILC, FCCSW...
- Build & configuration system inspired by ATLAS Athena
- **o** lcgcmake system to build external packages
- Nightly builds
- Standard computing environment is Scientific Linux 7 x86 64, GCC9 + Python2&3

#### The Aurora framework

- **•** Based on Gaudi
- Uses conventional and recently emerged HEP software tools:
	- $\triangleright$  ROOT Geant4
	- $\triangleright$  DD4Hep (Key4HEP)
- When possible we reuse peaces of other experiments software
	- $\blacktriangleright$  Belle II, ILC, FCCSW...
- Build & configuration system inspired by ATLAS Athena
- **o** lcgcmake system to build external packages
- $\bullet$  Nightly builds  $\rightarrow$  CI
- Standard computing environment is Scientific Linux 7 x86 64, GCC9 + Python2&3

#### The Aurora framework

- **•** Based on Gaudi
- Uses conventional and recently emerged HEP software tools:
	- $\triangleright$  ROOT Geant4
	- $\triangleright$  DD4Hep (Key4HEP)
- When possible we reuse peaces of other experiments software
	- $\blacktriangleright$  Belle II, ILC, FCCSW. . .
- Build & configuration system inspired by ATLAS Athena
- **o** lcgcmake system to build external packages
- $\bullet$  Nightly builds  $\rightarrow$  CI
- Standard computing environment is Scientific Linux 7 x86 64,  $GCC9 + \text{Python2&3} \rightarrow \text{GCC9}, \text{pure Python3}$

### Standalone studies

Parametric simulation tool for quick estimations of the detector response

**•** Background simulations with Fluka  $e^+e^-$  flux is presented  $L = 10^{35}$ ,  $B = 1.5T$ ,  $E = 3 GeV$ 

 $\bullet$  Gas mixture studies and electric field simulations with Garfield for TPC and DC electrons and ions drift lines presented

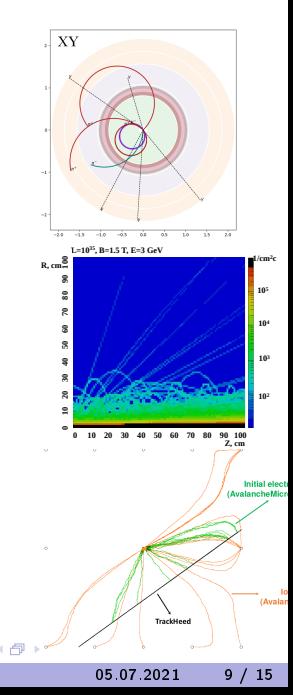

### Standalone studies

Parametric simulation tool for quick estimations of the detector response, now incorporated into the framework

**•** Background simulations with Fluka  $e^+e^-$  flux is presented  $L = 10^{35}$ ,  $B = 1.5T$ ,  $E = 3 GeV$ 

 $\bullet$  Gas mixture studies and electric field simulations with Garfield for TPC and DC electrons and ions drift lines presented

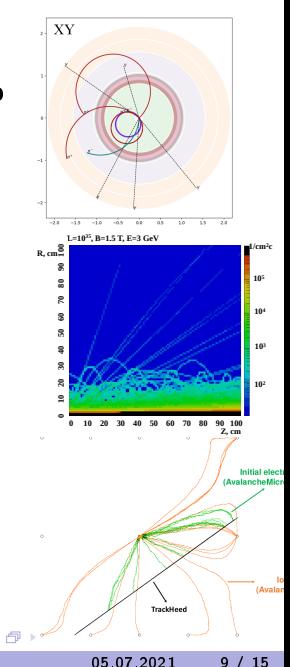

### Event Generators

The conventional set of event generators available:

- Exclusive decays of hadrons and tau lepton
	- ► EvtGen, Tauola, PHOTOS, Pythia
- Inclusive generators for  $e^+e^-\to$  hadrons
	- $\blacktriangleright$  preliminary solution based on Pythia
- Generators for luminosity measurements and calibrations
	- ► MCGPJ, BabaYaga, BBBREM, KKMC...

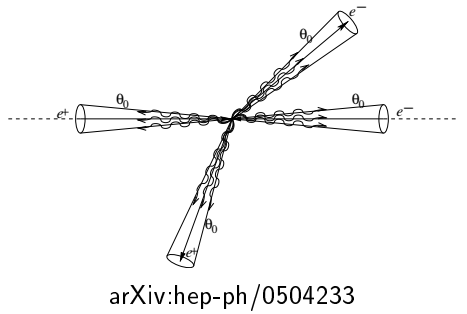

- Subsystems implemented to the moment:
	- $\triangleright$  Beam pipe & final focus magnets
	- Inner tracker (three options)
	- ▶ Advanced DC with StereoLayers
	- $\blacktriangleright$  Particle ID
	- $\blacktriangleright$  Crystal calorimeter
	- $\blacktriangleright$  Simplified s/c coil
	- Muon system & yoke
- Geometry testing tools for CI (overlaps, material scans. . . )

- Subsystems implemented to the moment:
	- $\triangleright$  Beam pipe & final focus magnets
	- Inner tracker (three options)
	- ▶ Advanced DC with StereoLayers
	- $\blacktriangleright$  Particle ID
	- $\blacktriangleright$  Crystal calorimeter
	- $\blacktriangleright$  Simplified s/c coil
	- Muon system & yoke
- **Geometry testing tools for CI** (overlaps, material scans. . . )

- Subsystems implemented to the moment:
	- $\triangleright$  Beam pipe & final focus magnets
	- $\blacktriangleright$  Inner tracker (three options)
	- ▶ Advanced DC with StereoLayers
	- $\blacktriangleright$  Particle ID
	- $\blacktriangleright$  Crystal calorimeter
	- $\blacktriangleright$  Simplified s/c coil
	- Muon system & yoke
- Geometry testing tools for CI (overlaps, material scans. . . )

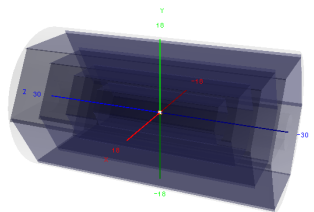

- Subsystems implemented to the moment:
	- $\triangleright$  Beam pipe & final focus magnets
	- Inner tracker (three options)
	- ▶ Advanced DC with StereoLayers
	- $\blacktriangleright$  Particle ID
	- $\blacktriangleright$  Crystal calorimeter
	- $\blacktriangleright$  Simplified s/c coil
	- Muon system & yoke
- Geometry testing tools for CI (overlaps, material scans...)

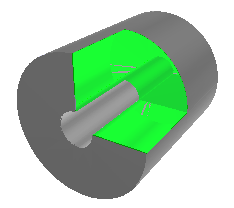

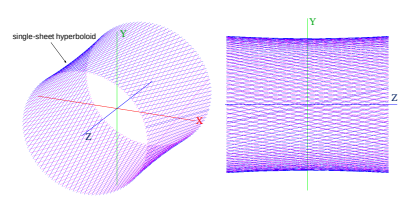

- Subsystems implemented to the moment:
	- $\triangleright$  Beam pipe & final focus magnets
	- Inner tracker (three options)
	- ▶ Advanced DC with StereoLayers
	- $\triangleright$  Particle ID
	- $\blacktriangleright$  Crystal calorimeter
	- $\blacktriangleright$  Simplified s/c coil
	- Muon system & yoke
- Geometry testing tools for CI (overlaps, material scans...)

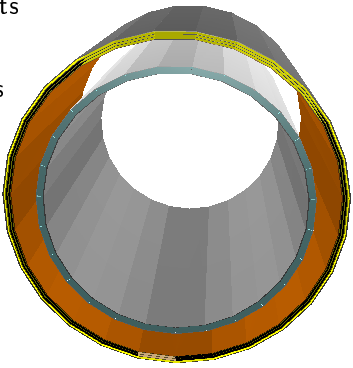

- Subsystems implemented to the moment:
	- $\triangleright$  Beam pipe & final focus magnets
	- Inner tracker (three options)
	- ▶ Advanced DC with StereoLayers
	- <sup>I</sup> Particle ID
	- $\triangleright$  Crystal calorimeter
	- $\blacktriangleright$  Simplified s/c coil
	- <sup>I</sup> Muon system & yoke
- **•** Geometry testing tools for CI (overlaps, material scans. . . )

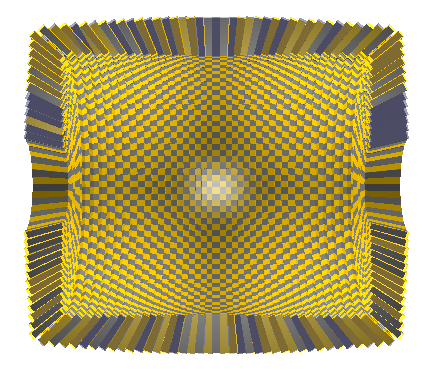

- Subsystems implemented to the moment:
	- $\triangleright$  Beam pipe & final focus magnets
	- Inner tracker (three options)
	- ▶ Advanced DC with StereoLayers
	- $\blacktriangleright$  Particle ID
	- $\blacktriangleright$  Crystal calorimeter
	- $\blacktriangleright$  Simplified s/c coil
	- Muon system & yoke
- **•** Geometry testing tools for CI (overlaps, material scans. . . )

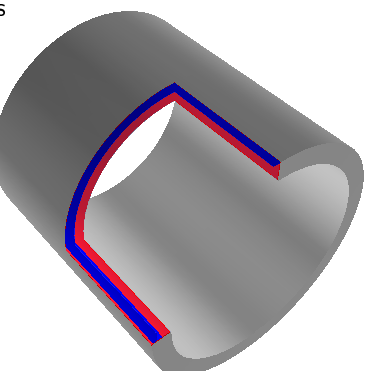

- Subsystems implemented to the moment:
	- $\triangleright$  Beam pipe & final focus magnets
	- Inner tracker (three options)
	- ▶ Advanced DC with StereoLayers
	- <sup>I</sup> Particle ID
	- $\blacktriangleright$  Crystal calorimeter
	- $\blacktriangleright$  Simplified s/c coil
	- Muon system & yoke
- Geometry testing tools for CI (overlaps, material scans...)

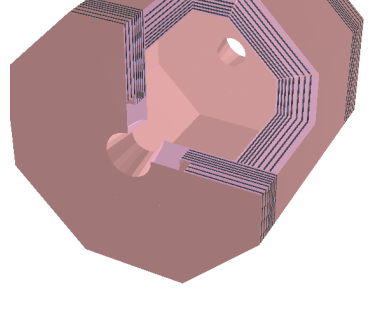

Geometry in Aurora

- Subsystems implemented to the moment:
	- $\triangleright$  Beam pipe & final focus magnets
	- Inner tracker (three options)
	- ▶ Advanced DC with StereoLayers
	- $\blacktriangleright$  Particle ID
	- $\blacktriangleright$  Crystal calorimeter
	- $\blacktriangleright$  Simplified s/c coil
	- Muon system & yoke
- Geometry testing tools for CI (overlaps, material scans. . . )

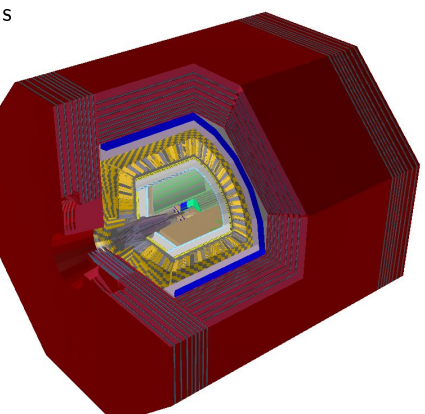

#### We have geometry for at least one option for each subsystem

Digitization & Reconstruction

- Current focus of software development is Digitization
	- $\blacktriangleright$  based on standalone studies
	- $\blacktriangleright$  preliminary version is ready for several subsystems: Silicon Strip, Drift Chamber, Calorimeter, Moun system
- Reconstruction developped at individual subsystem level
	- $\triangleright$  Calorimeter and DC most advanced at the moment

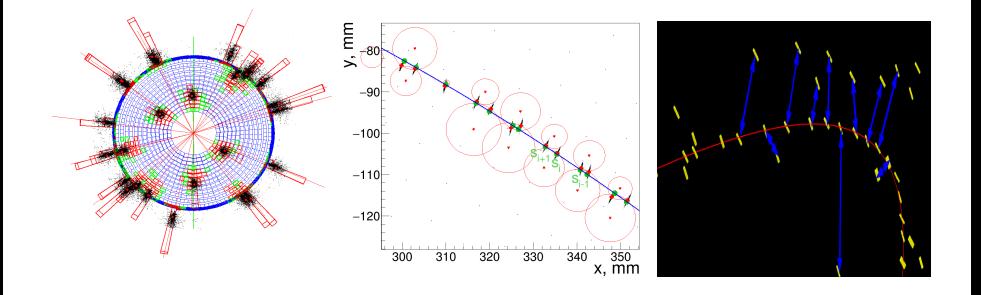

#### Status of the software Data Analysis

- Adopting Belle II recipes and solutions for analysis
- Base set of analysis algorithms ready:

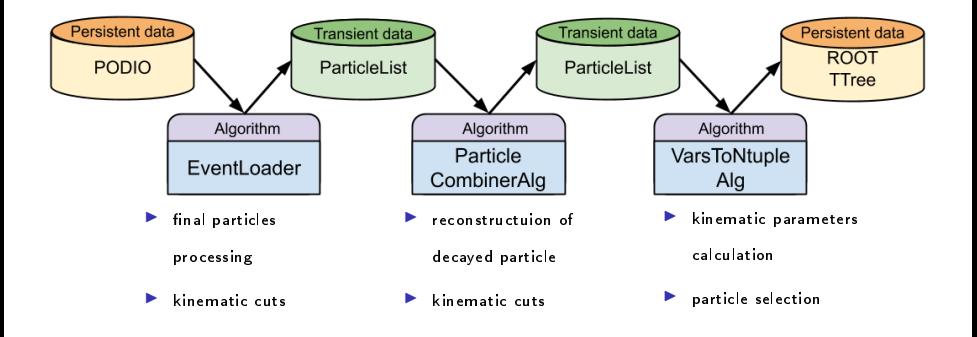

4 0 8

化重变 化重变

 $F = \Omega Q$ 

#### Status of the software Detector/Event Display

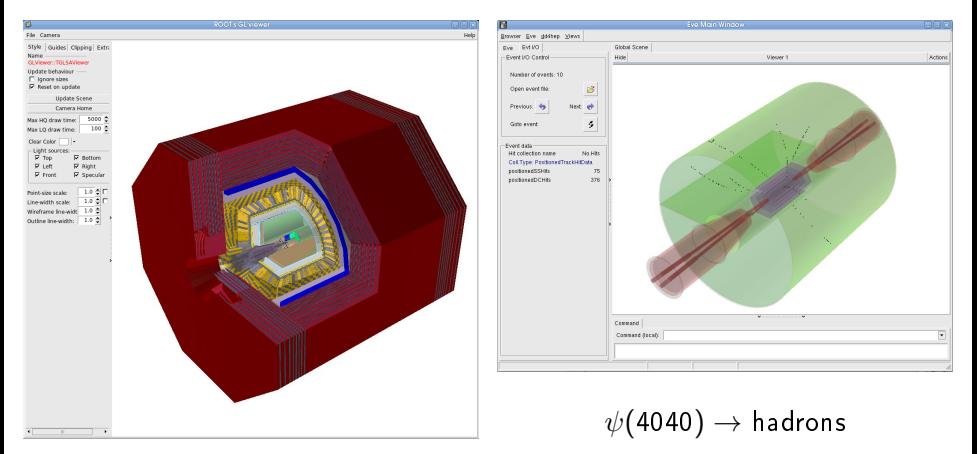

- Geometry display tool is ready
- Base Event display (DDEve-based) available, lots of things to improve

 $E|E$   $\Omega$ 

イロト イ押ト イヨト イヨト

### Conclusions

The Aurora framework now contains all components minimally required at the present stage of the SCT detector project development:

- o set of primary event generators,
- parameterized simulation,
- **o** detector geometry (with at least basic description for all detector elements, and several options for some subsystems),
- **o** full Geant4-based simulation,
- analysis and job configuration tools,
- **o** test and service tools.

All described software is available as Aurora 1.0.1 release

### Conclusions

The Aurora framework now contains all components minimally required at the present stage of the SCT detector project development:

- **o** set of primary event generators,
- parameterized simulation,
- **o** detector geometry (with at least basic description for all detector elements, and several options for some subsystems),
- **o** full Geant4-based simulation,
- analysis and job configuration tools,
- **o** test and service tools.

All described software is available as Aurora 1.0.1 release

We are grateful to the Belle II collaboration and to the FCCSW project for access to their software This work was supported by RSF grant 19-72-20114 Thank you for your attention

#### Backup Further software development

The nearest goals for the software development are:

- implementation of digitization modules for all subsystems
- **•** further reconstruction improvements, including adoption of some highlevel tools, i. e. track finding,
- improvement of detector and event visualization tools. The underlying DDEve has been not actively developed recently, so this is an area of possible backward contribution to DD4Hep
- o distribution of the software via CymFS

 $QQQ$